# **LANL Computing Systems Update**

Harvey Wasserman

Robert Cunningham

## HPC Systems Group (CCN-7)

## September, 2005

LA-UR-05-6800

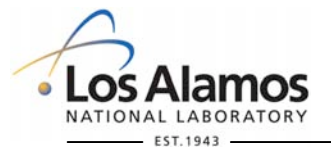

**U N C L A S S I F I E D**

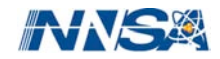

### **LANL Resources Available To Alliance Users**

- QSC:
	- Tru64 HP/Compaq system, 256 nodes, 2.5-TF peak
	- Alliances allocated 1/4 of *devq* + ~40% of *smallq* + ~40% of *largeq*, evenly split amonst all 5
	- Usage: Jan: 27.8%; Feb: 24.6%; Mar: 31.2%; Apr 36.1% May: 28.5%; Jun: 34.6%; Jul: 9.0%; Aug: 28.1%
	- Total machine usage ranges 65% 86% over that period.
	- Other users: ADWP (24%); LANL Institutional Computing (33%)
- Likely that if any additional resources are made available they will be Linux+BProc (non-Q) based.

**U N C L A S S I F I E D**

- Possible trade of some time with Pink (Xeon/Myrinet).
- Possibly some additional resources on Flash Gordon
- (Opteron/Myrinet).

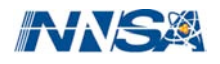

## **Some Critical Directions in LANL HPC**

- All users:
	- BProc ("Beowolf distributed Process Space")
	- PaScalBB
	- Capacity computing (Tri-Lab direction)
	- LANL role in system integration
- External users: Turquoise network
	- Designed to enhance collaboration between LANL and external scientific institutions.
	- SSH access via proxy.
	- No export-controlled source or data.
	- Archival storage scheme via TSM (soon). No HPSS.
	- Training highly recommended for new users; issues include file

**U N C L A S S I F I E D**

transfer, X, directories, filesystems, etc.

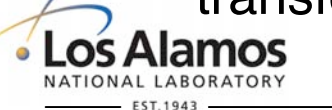

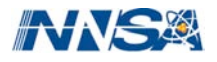

## **LANL BProc Resources Growing Dramatically**

- **Flash** (Opteron, Myrinet):
	- Currently one segment, 256 slave nodes, one master node, 3-TF
	- Soon three segments, 1@128 nodes, 2@256 slave nodes, one master node each, 6.1 TF total.
- Lightning (Opteron, Myrinet):
	- Currently 5 segments, 255 slave nodes, one master, node each, 11 TF
	- Soon 8 segments, 2048 total nodes, 21 TF total.
- **TLC**: Turquoise Linux Cluster, 110 Opteron nodes/Myr.
- **Grendels**, too (Xeon/Myr). Maybe Coyote.

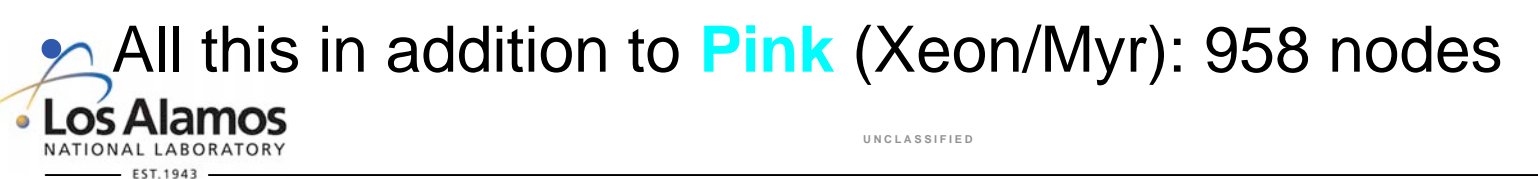

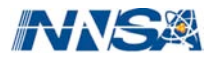

### **What's All This About BProc?**

Process Tree Spanning 3 Machines

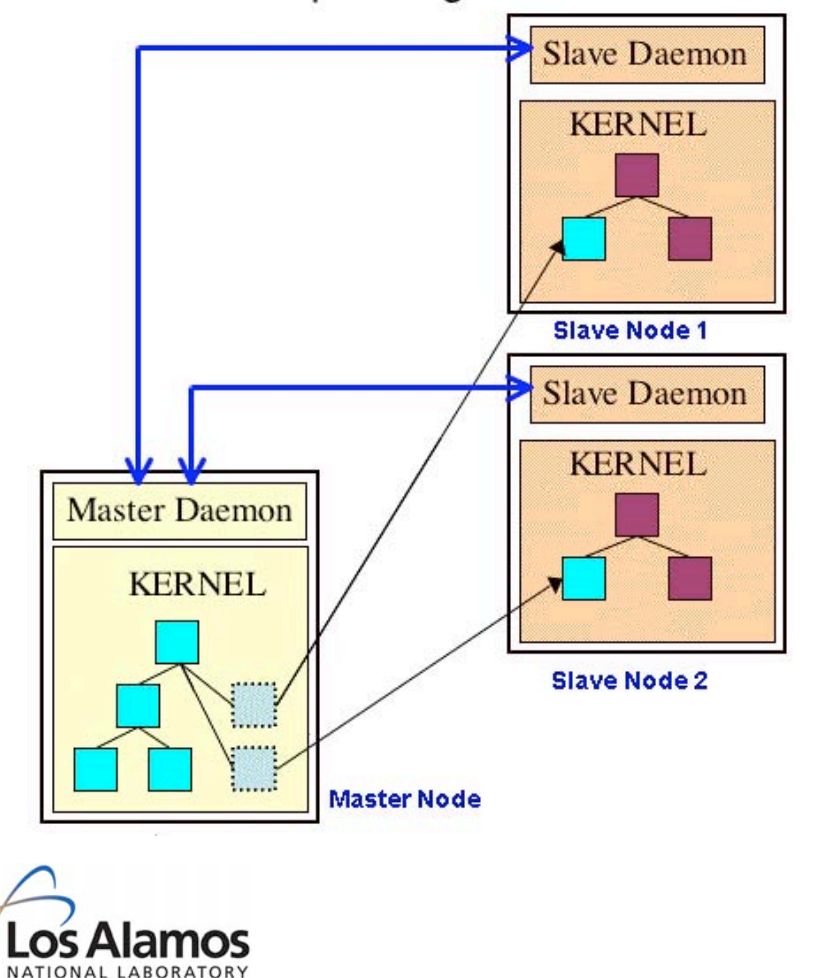

- BProc enables a distributed process space across nodes within a cluster.
- Users create processes on the *master node*. The system migrates the processes to the *slave nodes* but they appear as processes running on the master node.
- Stdin, stdout, & stderr are redirected to/from master node.
- **U N C L A S S I F I E D** • R&D100 Award, 2004.Primary goal: High-availability cluster computing environment by making systems easier to build and manage – do more with available resources.

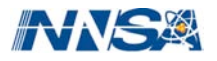

### **BProc and the User (1 of 2)**

- Addition of compile/front-end nodes:
	- Do not **llogin** before compiling
- Slight change in how codes are run:
	- bpsh \$NODES a.out.serial
	- mpirun -np # a.out.parallel
- LSF gives you an allocation of slave nodes but your shell is on the master node.
- New modulefile naming scheme/usage:
	- Consistency checking between modulefiles; can't load more than 1 from a given group.

**U N C L A S S I F I E D**

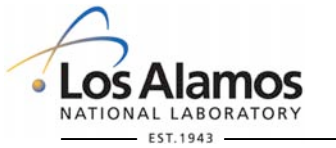

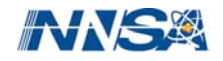

### **BProc and the User (2 of 2)**

- Primary support for LAMPI; MPICH maybe not at all.
- PGI, PathScale, Intel compilers.
- Some new status commands: bpps, bpstat, bptop – Must use llogin in order to use them.
- TotalView works for serial and parallel; can initiate or attach to running jobs.
- All LANL BProc systems currently operating in 32-bit (Opteron "Legacy") mode.
	- 64 bit computing with Fedora Core 3 (2.6.11 kernel), MPI, LSF, Bproc, and Panasas support someday.

**U N C L A S S I F I E D**

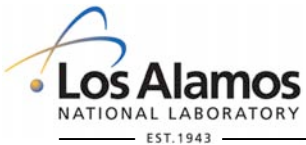

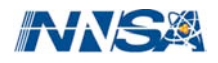

### **Parallel Scalable Back Bone (PaScalBB)**

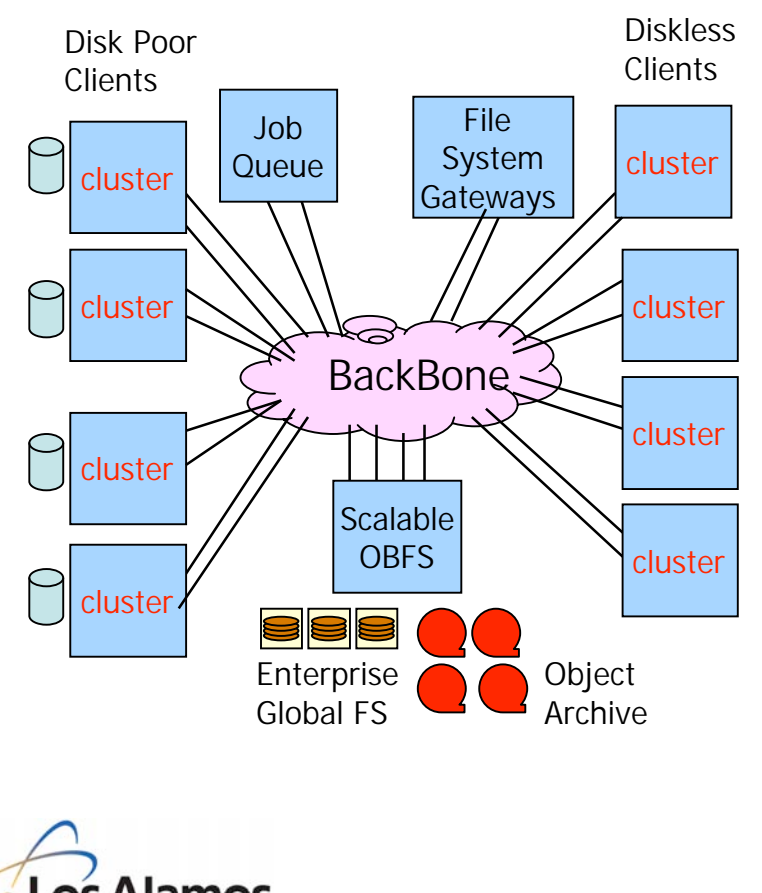

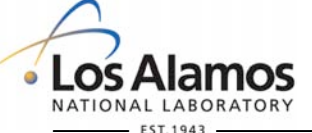

• Multiple clusters sharing large, global namespace parallel I/O subcluster

- Examples are Pink/TLC, Flash/Gordon, and Lightning/Bolt
- Network is combination of HPC Interconnect + commodity networking bridge
- Panasas
- **U N C L A S S I F I E D** • I/O through a set of fileserver nodes over Myrinet; nodes serve as Myrinet<->GigE routers. Works on Lightning, Pink, & Flash now.

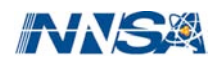

### **Pink / TLC Configuration**

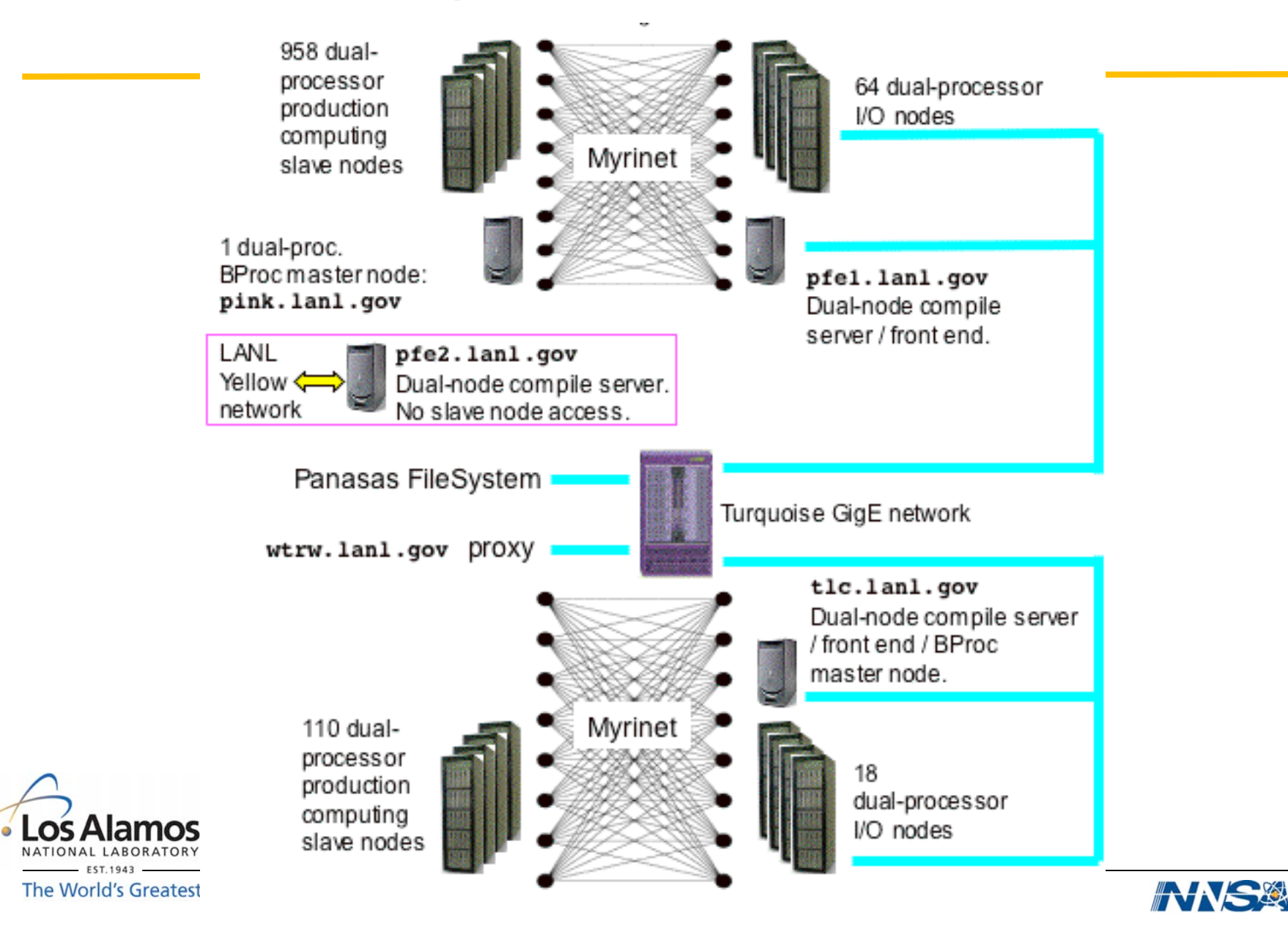

### **Other Recent Changes**

- Cheryl Wampler: Was Group Leader of HPC Systems; now Program Manager for Production Computing Systems.
- Steve Shaw: Was Compag/HP Program manager; now Group Leader, HPC Systems.
- Consultants: Jeff Johnson (TL), Sara Hoshizaki, Roger Martz, David Kratzer, Meghan Quist, Robert Derrick. Hal Marshall now "matrixed" to code teams. Rob Cunningham now TL SCR Services.
- **U N C L A S S I F I E D** • New HPC Systems Integration group, Gary Grider, GL – Teams: I/O, SSC, Advanced Architectures

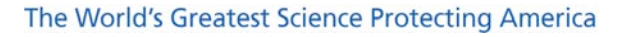

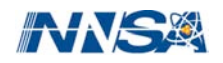

### **3 LANL Web Sites You Can't Live Without**

- http://computing.lanl.gov Main documentation site
- http://icnn.lanl.gov Machine Status
- http://asci-training.lanl.gov HPC training classes

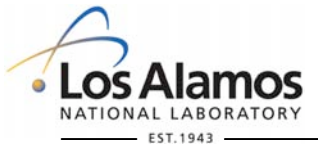

The World's Greatest Science Protecting America

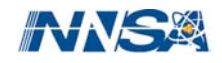

**U N C L A S S I F I E D**

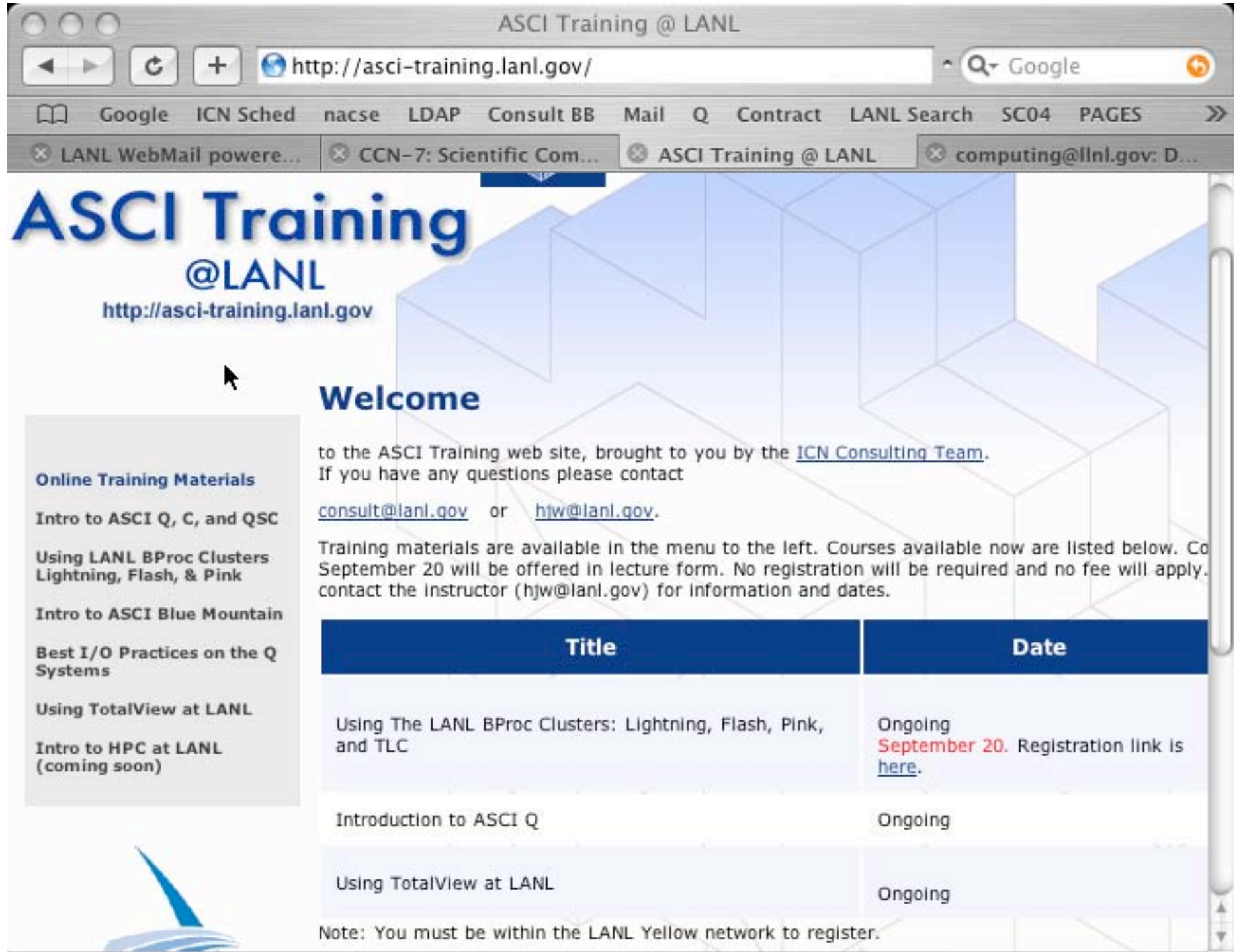

# **Backup Slides**

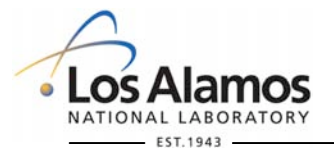

**U N C L A S S I F I E D**

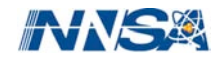

### **LANL HPC Organization**

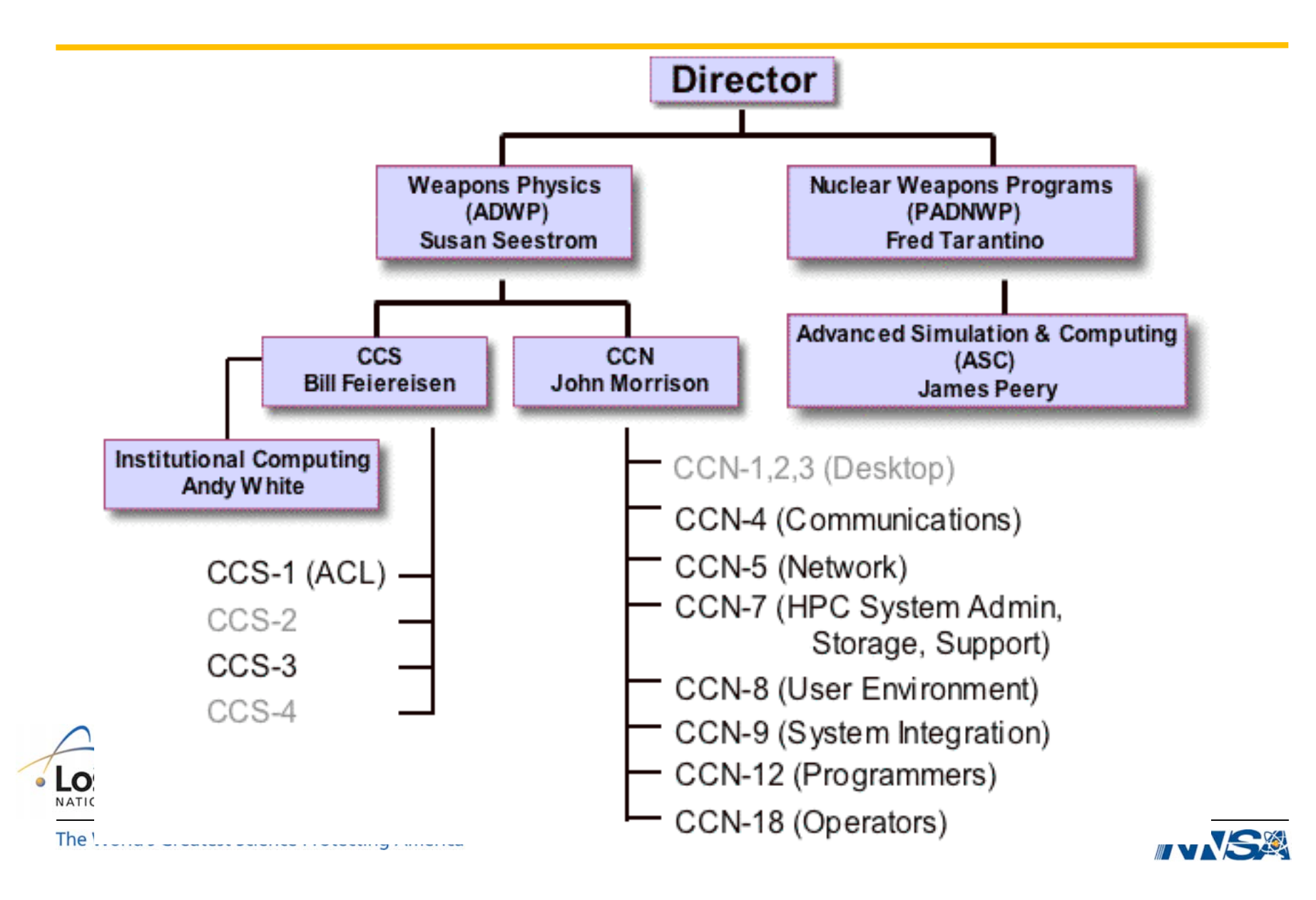

### **BProc, the Heart of Clustermatic**

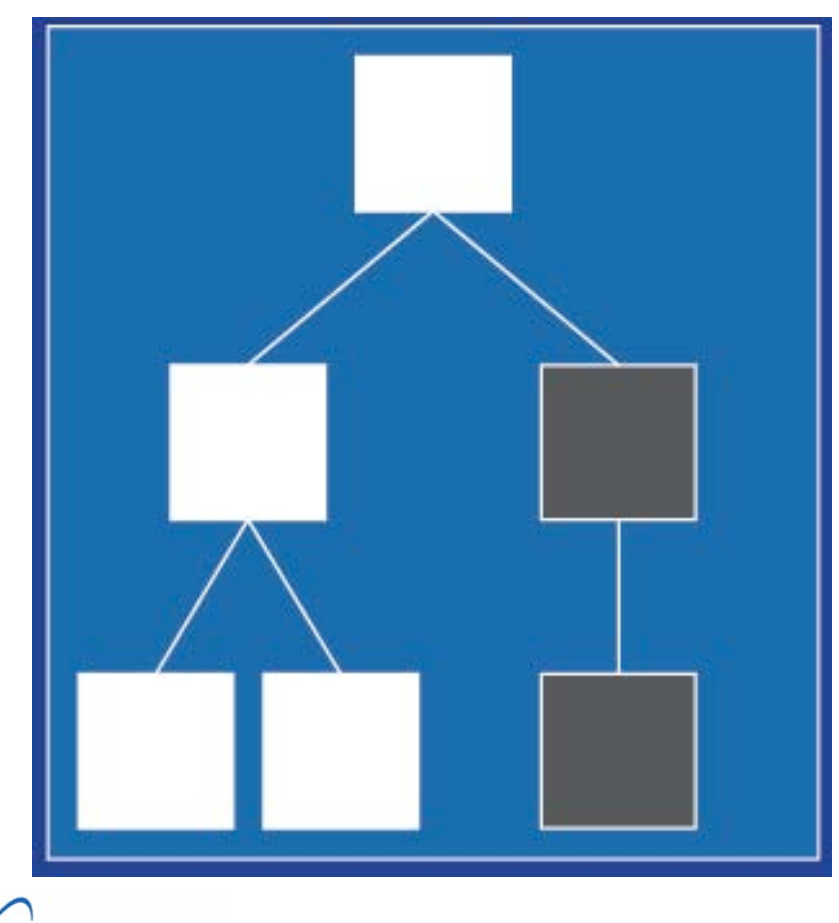

• **Bproc = Beowulf Distributed Process Space**

- **Process Space**
	- **A pool of process id's**
	- **A process tree (parent/child relationships)**
	- **Every instance of a Linux kernel has a process space**
- **A distributed process space allow parts of a node's process space to exist on another node**

The World's Greatest Science Protecting America

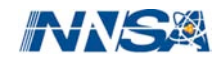

**U N C L A S S I F I E D**

### **Process Creation In BProc**

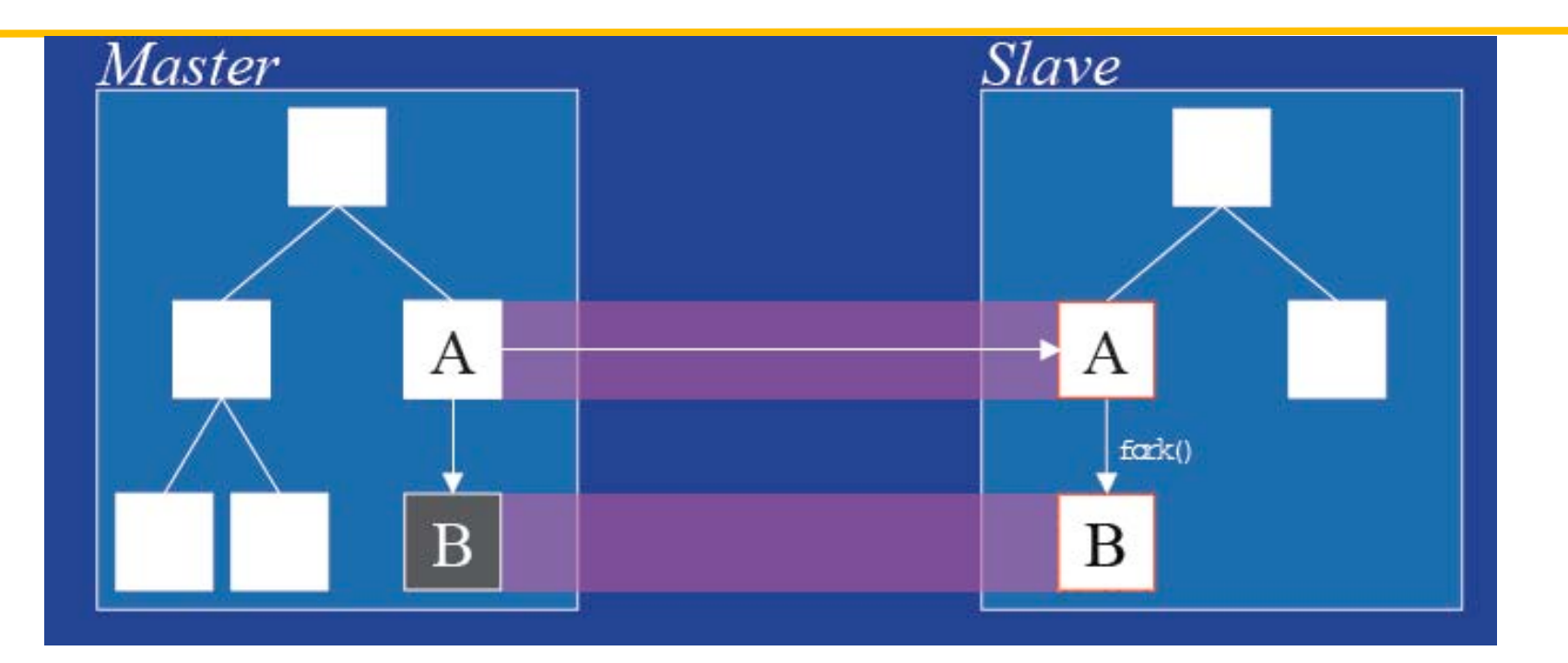

- **Process on Master migrates to slave node (1.9s 16MB process on 1024 nodes)**
- **Process A, on slave, calls fork() to create child process B**
- **New Place holder for B is created on A (Ghost)**

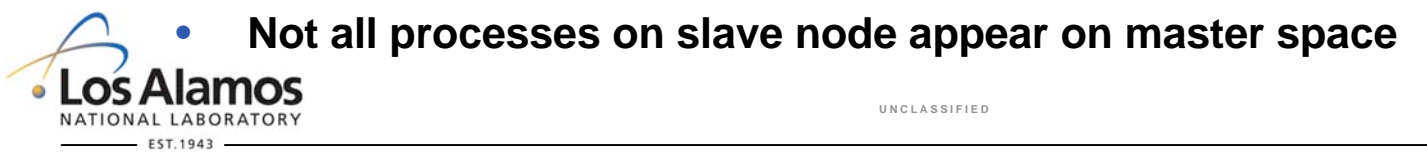

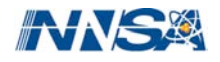

### **Science Appliance vs. a Traditional Cluster**

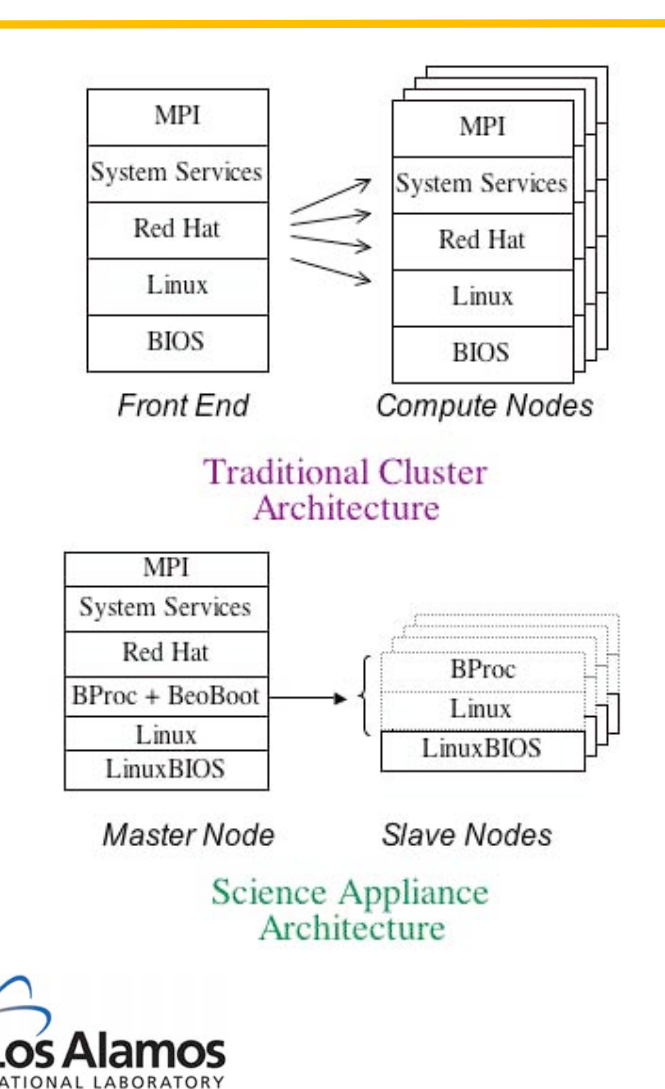

- **A traditional cluster is built by replicating a complete workstation's software environment on every node.**
- **In a Science Appliance, we have master nodes and slave nodes but only the master nodes have a fully-configured system.**
- **The slave nodes run a minimal software stack consisting of LinuxBIOS, Linux, and BProc.**
- **No Unix shells running on the slave nodes, no user logins on the slave nodes.**

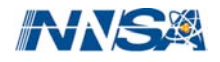

### **Running Jobs on BProc Systems**

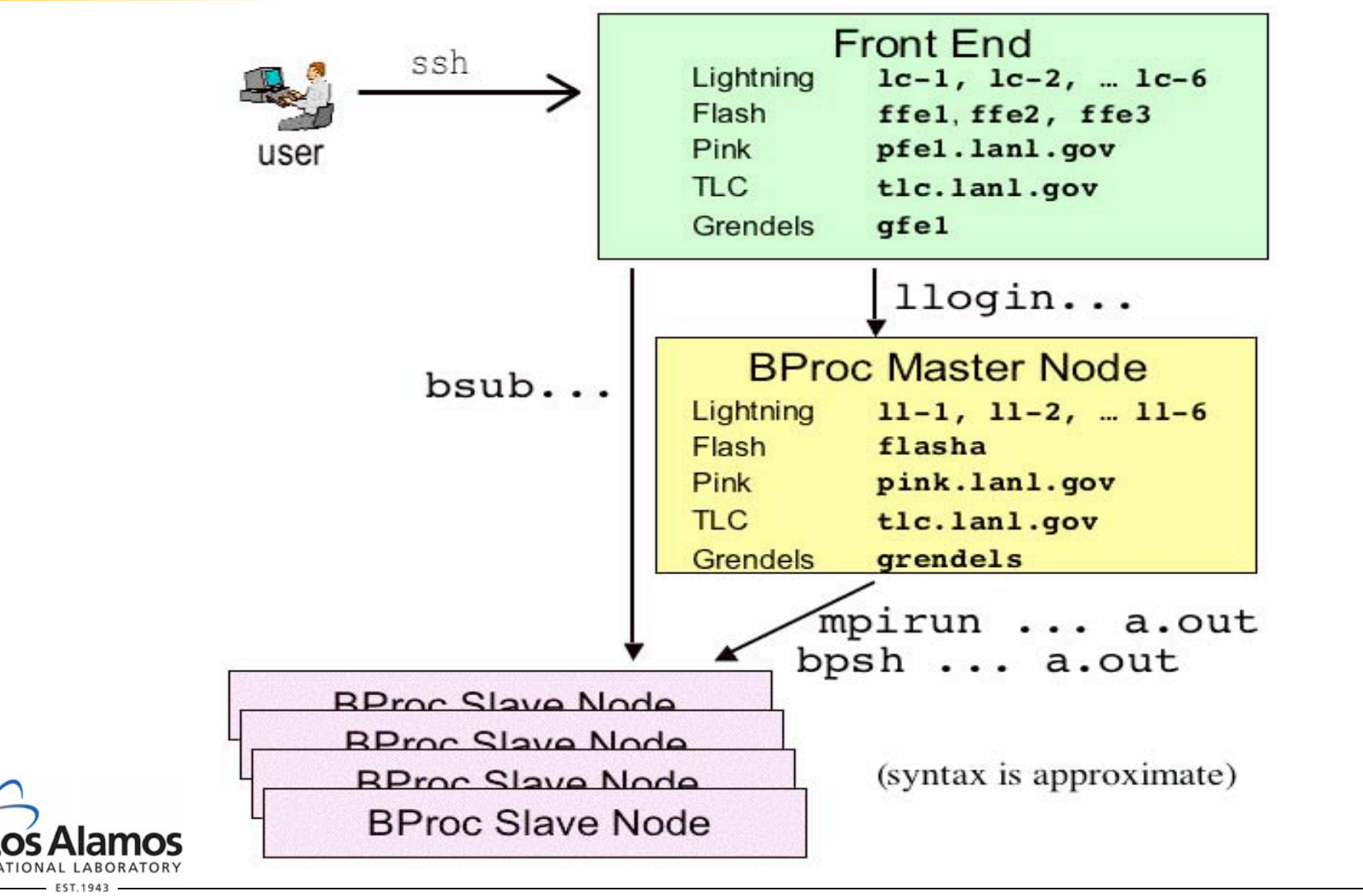

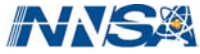

### **Debugging on BProc Systems**

#### • **Debugging a Serial Job With TotalView**

- **llogin**
- **module load totalview/version**
- **totalview -remote \$NODES ./a.out**
- Dive on the executable name in the "root window." This will bring up the TotalView "process window."

**U N C L A S S I F I E D**

### • **Debugging an MPI Job With TotalView**

- **llogin -n #**
- **module load lampi totalview/version**
- **totalview mpirun -a -np # ./a.out**

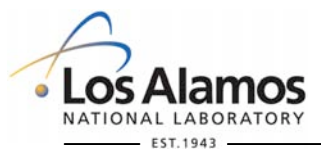

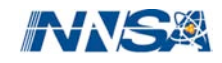

### **Detailed Flash Configuration-to-Be**

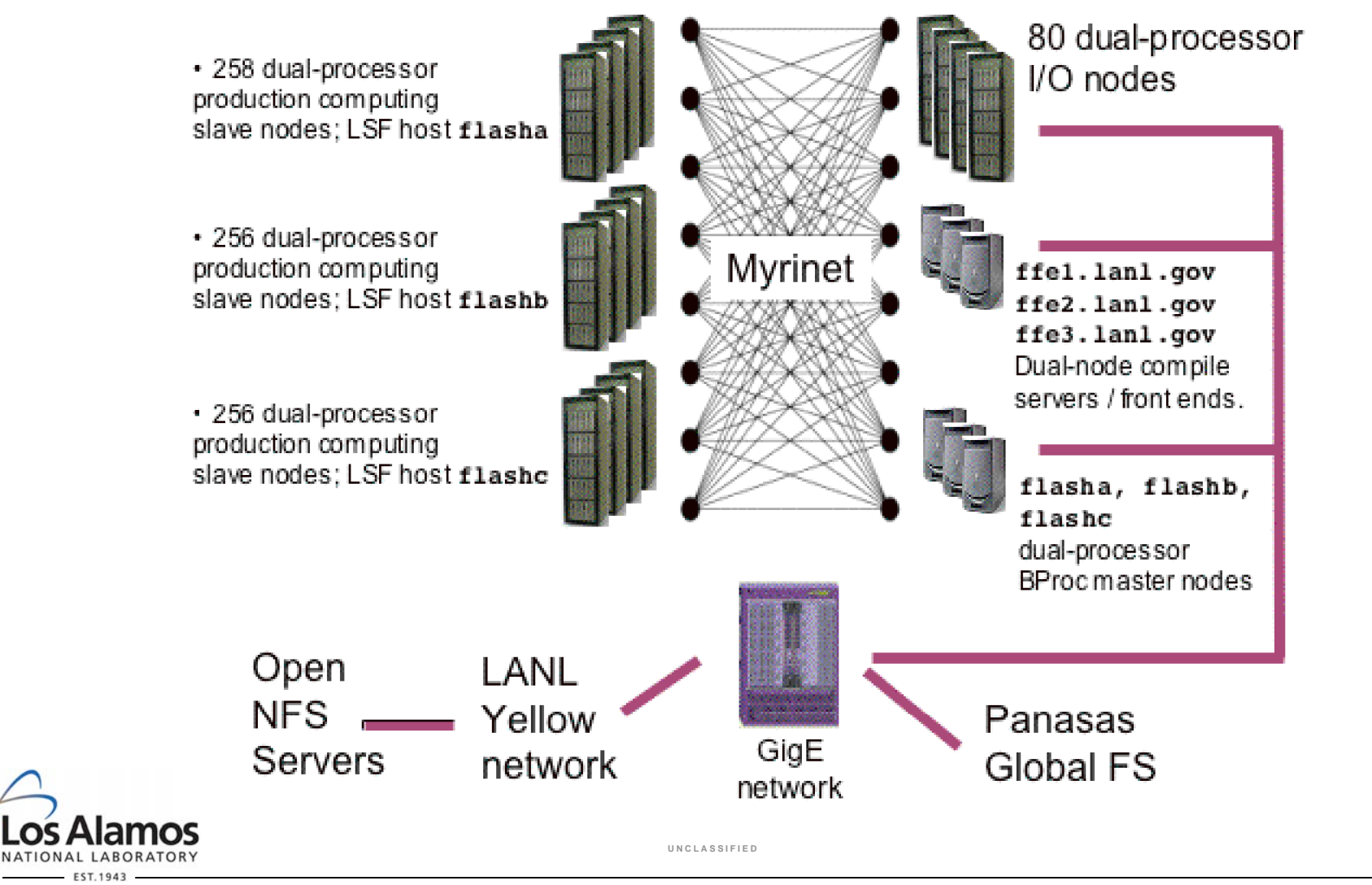

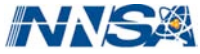

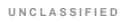

#### **Abstract**

• This talk will be presented to users at the five ASC Alliance university sites (CalTech, Stanford, U.Utah, U.Illinois, U. Chicago) as part of an annual update on hardware and user environment changes in the LANL high-performance computing area. The talk focuses on the new "BProc" Linux clusters and changes in the I/O architecture of several clusters.

**U N C L A S S I F I E D**

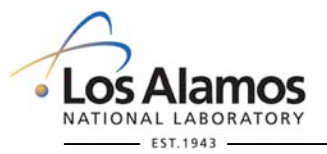